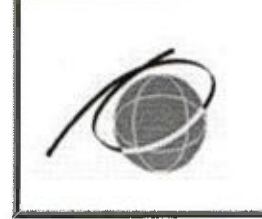

Санкт-Петербургское государственное автономное профессиональное образовательное учреждение «Колледж туризма и гостиничного сервиса» (Колледж туризма Санкт-Петербурга)

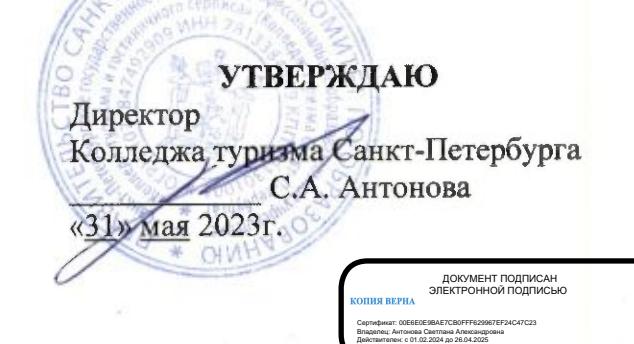

# ДОПОЛНИТЕЛЬНАЯ ПРОФЕССИОНАЛЬНАЯ ПРОГРАММА ПОВЫШЕНИЯ КВАЛИФИКАЦИИ

#### «Технологии картографического моделирования»

## ДППК СМК - 7.2.1 05.02.01, 21.02.19 - 23

Срок реализации программы: 72 часа.

Категория обучающихся лица, имеющие среднее профессиональное и(или) высшее образование, лица, получающие среднее профессиональное и(или) высшее образование по направлению подготовки специалистов по землеустройству и картографов.

#### Версия №1

Дата введения: 01 сентября 2023г.

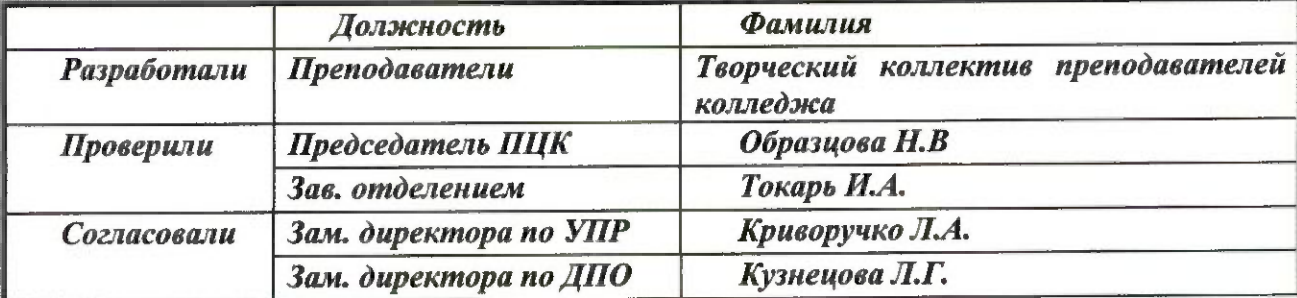

### **Аннотация программы**

Дополнительная профессиональная образовательная программа повышения квалификации **«Технологии картографического моделирования»** направлена на повышение квалификации граждан, работающих в картографо-геодезическом производстве

Программа состоит из трех разделов:

• Раздел 1. Векторная графика и топографическое черчение;

 Раздел 2. Создание цифровой модели местности в КРЕДО Линейные изыскания.

Раздел 3. Технологии информационного моделирования в КРЕДО.

Программа является вариативной, сроки и способы реализации могут корректироваться в процессе работы с учетом возможностей материальнотехнической базы, государственных праздников и выходных дней, санитарноэпидемиологической ситуации.

Правообладатель программы: Санкт-Петербургское государственное автономное профессиональное образовательное учреждение «Колледж туризма и гостиничного сервиса».

Разработчик: Зам. директора по УПР Криворучко Л.А.

Рассмотрена и одобрена предметно-цикловой комиссией отделения Коммерции и строительства Колледжа туризма Санкт-Петербурга

Протокол № 9 от «04» мая 2023г

Рассмотрена и одобрена на методическом совете Колледжа туризма Санкт-Петербурга Протокол № 4 от «10» мая 2023г.

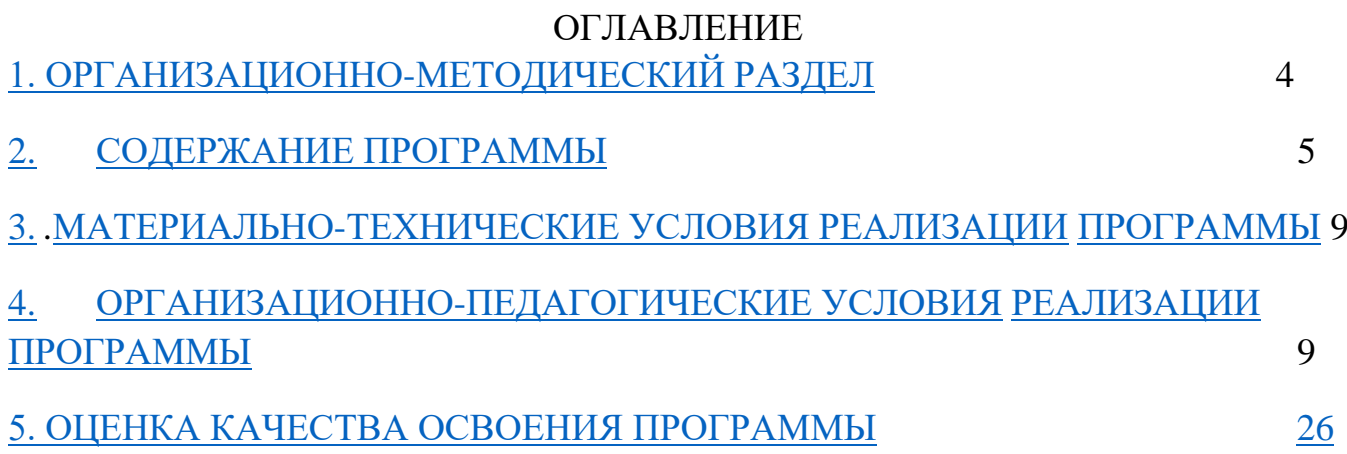

# **1. ОРГАНИЗАЦИОННО-МЕТОДИЧЕСКИЙ РАЗДЕЛ**

### *Общая характеристика программы*

Дополнительная профессиональная программа повышения квалификации «Технологии картографического моделирования» разработана с учетом:

• Профессионального стандарта №10.002, "Специалист в области инженерногеодезических изысканий для градостроительной деятельности" утвержденный приказом Министерства труда и социальной защиты Российской Федерации от 21.10.2021 № 746н;

 ФГОС 05.02.01 Картография, утвержденный приказом Министерства образования и науки РФ 28 июля 2014г №796;

 ФГОС 21.02.19 Землеустройство, утвержденный приказом Министерства просвещения РФ й18.05.2022г.№339.

### **1.1. Цель, задачи реализации программы.**

**Цель:** Освоение навыков камеральной обработки результатов инженерногеодезических изысканий в градостроительной деятельности.

**Задачи:**

1. ознакомление с теоретической и практической базой картографического моделирования;

2. формирование представления о типах и видах математико-картографических моделей;

3. усвоить навыки практической работы по картографическому моделированию в программе «Кредо инженерные изыскания» для решения конкретных задач.

### **1.2. Требования к поступающим на обучение**

К освоению программы допускаются лица, имеющие среднее профессиональное и (или) высшее образование; лица, получающие среднее профессиональное и (или) высшее образование по направлению подготовки специалистов по землеустройству и картографов.

### **1.3. Планируемые результаты обучения.**

В результате изучения программы повышения квалификации, обучающиеся

должны:

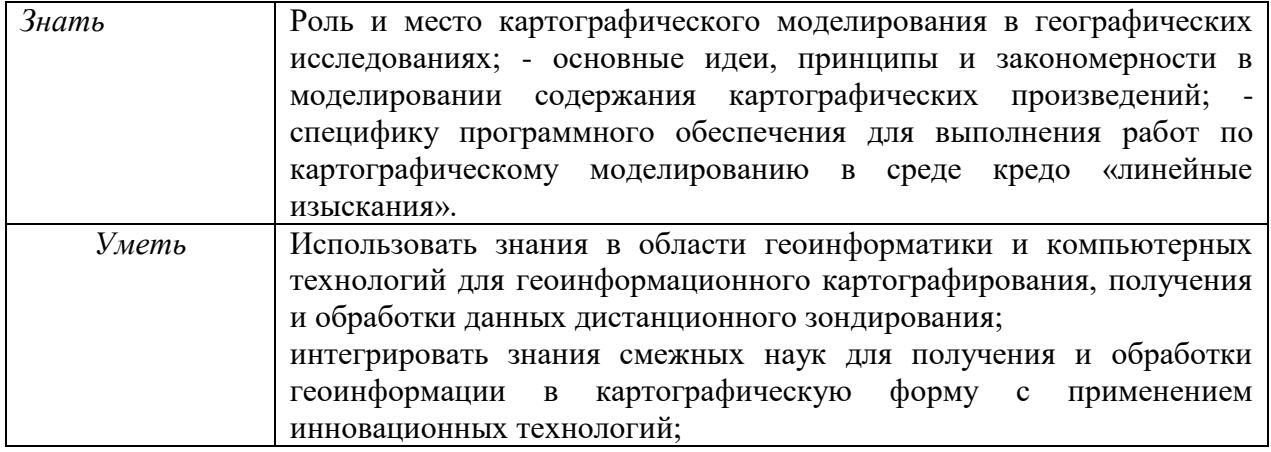

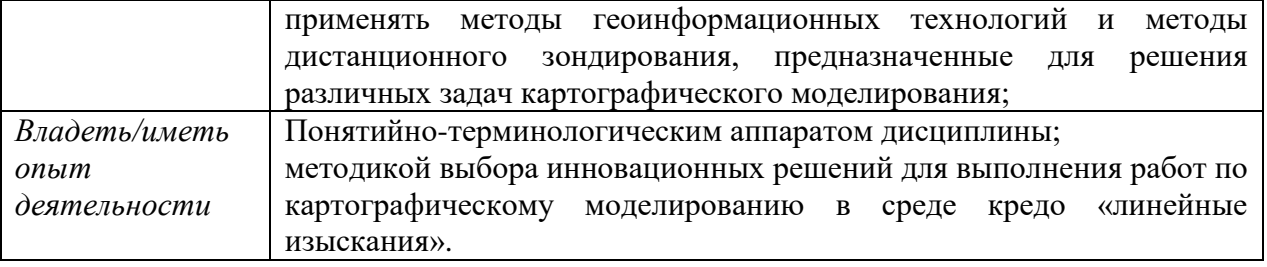

В результате изучения программы повышения квалификации Картографическое моделирование на основе Кредо «линейные изыскания» совершенствуются следующие компетенции:

- универсальные компетенции (далее – УК) УК-2. Быть способным использовать современные информационные технологии и инновационные подходы, прикладные программные средства для осуществления научной, образовательной и профессиональной деятельности;

- углубленные профессиональные компетенции (далее – УПК) УПК-2. Владеть методами и средствами интеграции современных информационных технологий сбора, обработки, использования и анализа пространственных данных;

- специализированные компетенции (далее – СК) СК-6. Владеть технологией создания картографических моделей на основе Кредо «линейные изыскания».

В результате изучения программы повышения квалификации «Технологии картографического моделирования» совершенствуются следующие компетенции:

ПК 2.6. Применять современные компьютерные технологии при составлении и

обновлении общегеографических карт и атласов.

ПК 3.3 Формировать базы пространственных данных.

ПК 3.4. Применять современные компьютерные технологии при создании

тематических и специальных карт и атласов.

- Осуществлять редакционно-подготовительные работы при создании карт и атласов;

- Выполнять графические работы по составлению картографических материалов.

- Сбор и анализ сведений, необходимых для выполнения работ по инженерногеодезическим изысканиям;

### **1.4. Трудоемкость обучения**.

Общее количество часов: 72 ч. В том числе: Практических занятий 60ч.

# **1.5. Форма обучения**

Очная.

### **2. СОДЕРЖАНИЕ ПРОГРАММЫ**

**2.1. Учебный план программы повышения квалификации** *«Технологии картографического моделирования»*

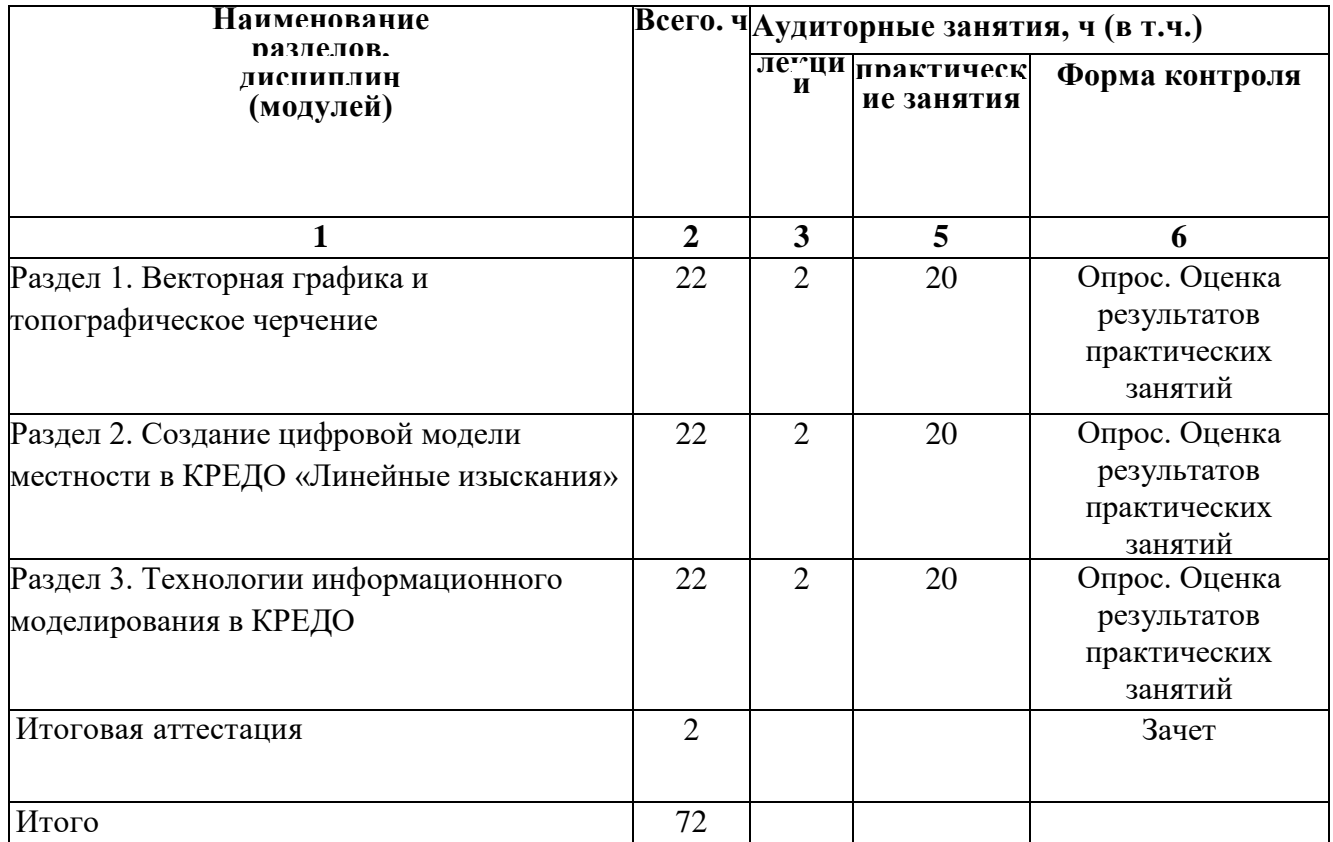

# 2.2. **Календарный учебный график.**

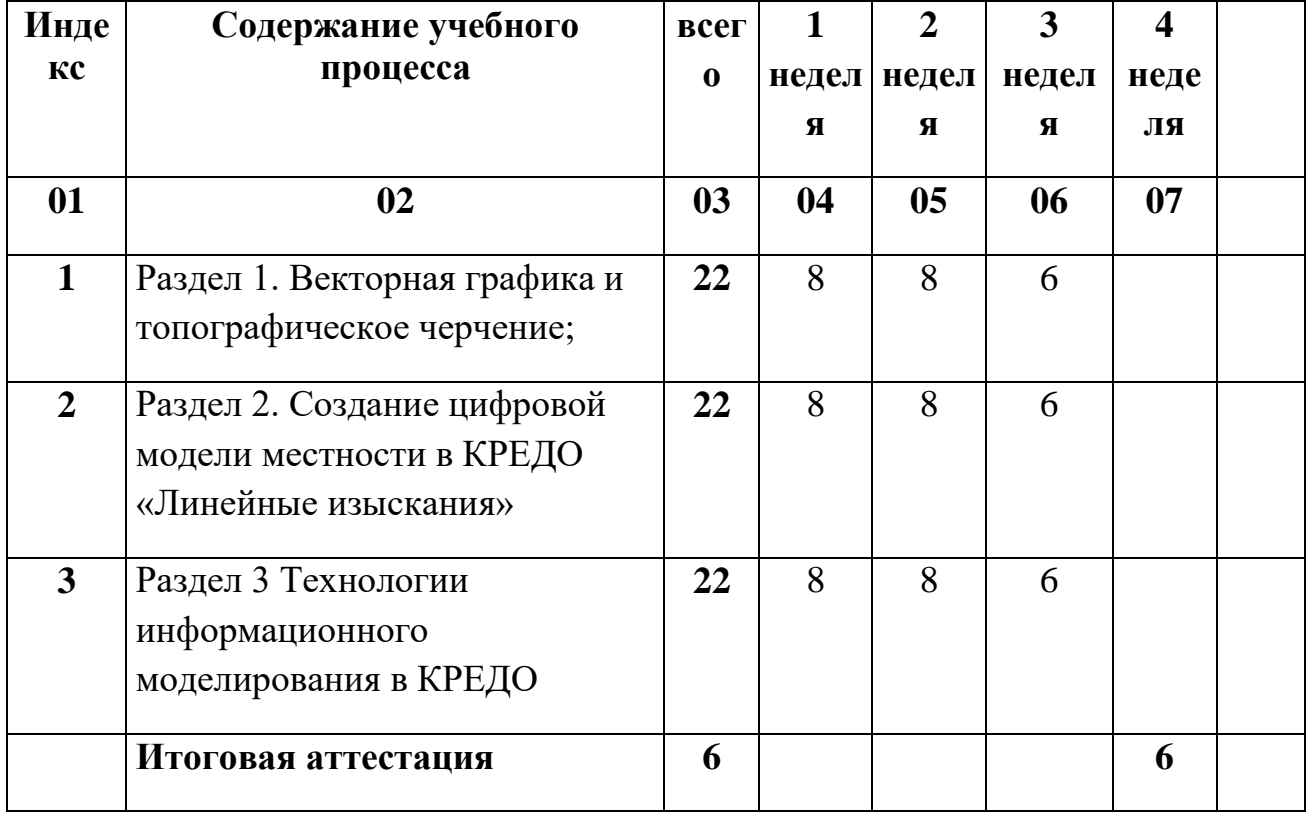

# **2.3. Учебно-тематический план и содержание программы**

# «Технологии картографического моделирования»

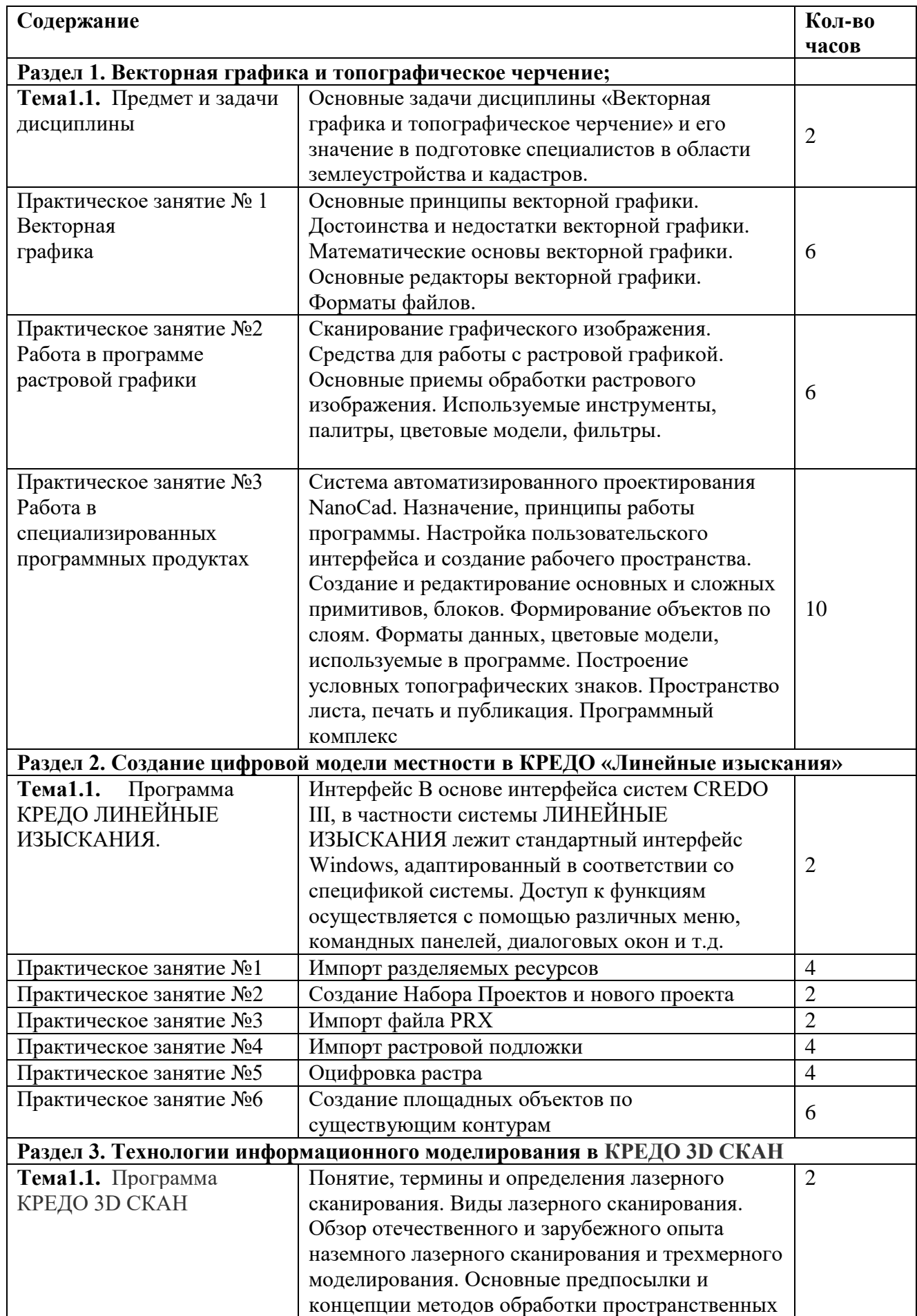

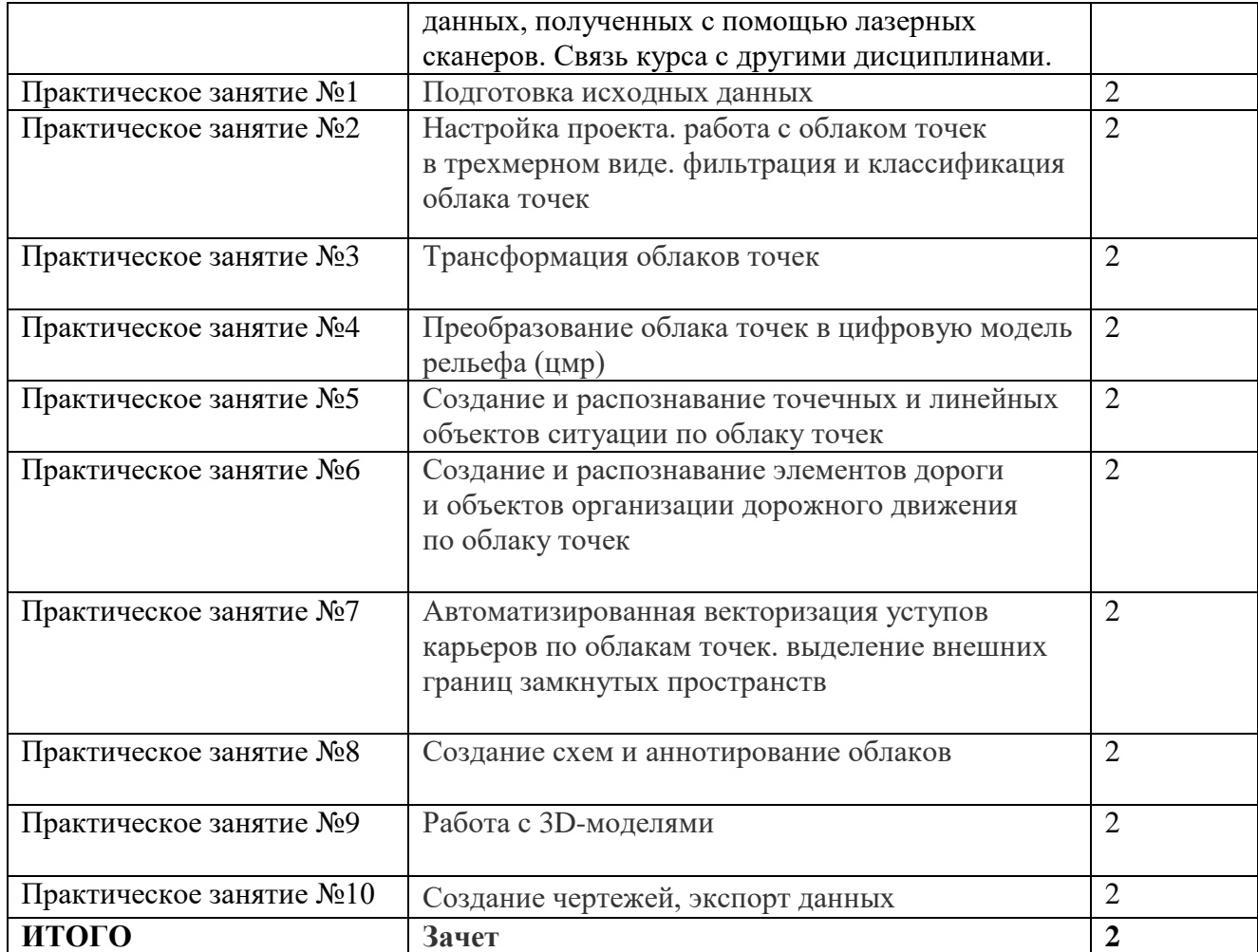

# **2.4. Перечень и содержание раздела, дисциплины (модуля), тем, практических занятий, лабораторных работ.**

Перечень практических занятий

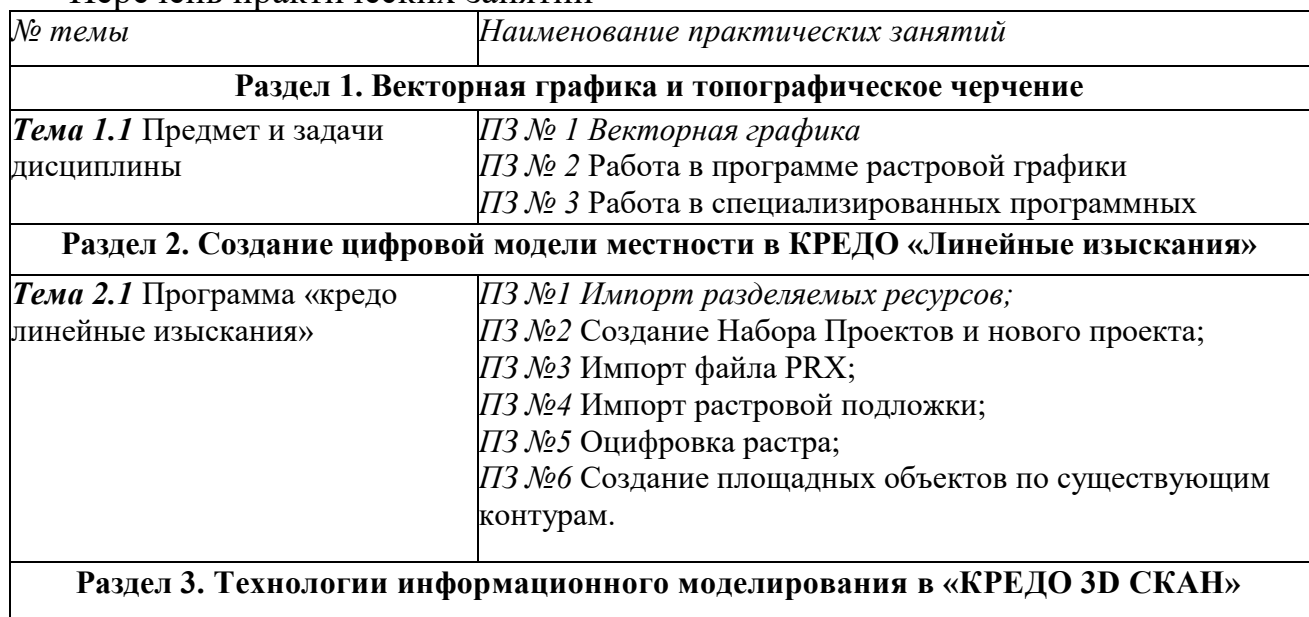

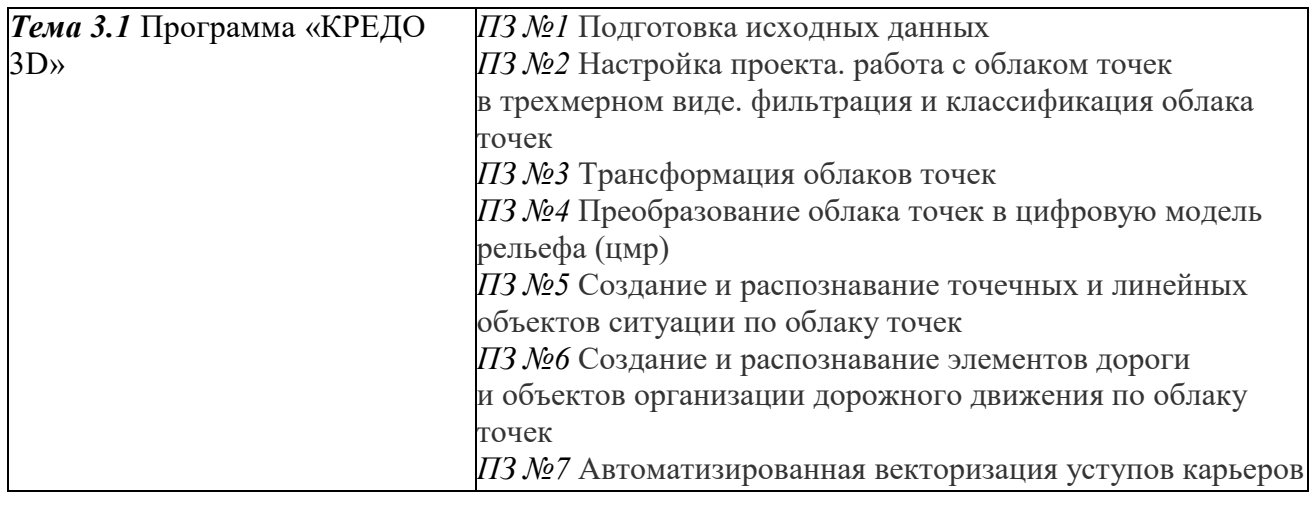

#### пространств 3. МАТЕРИАЛЬНО-ТЕХНИЧЕСКИЕ УСЛОВИЯ РЕАЛИЗАЦИИ **ПРОГРАММЫ**

# 3.1 материально-технические условия

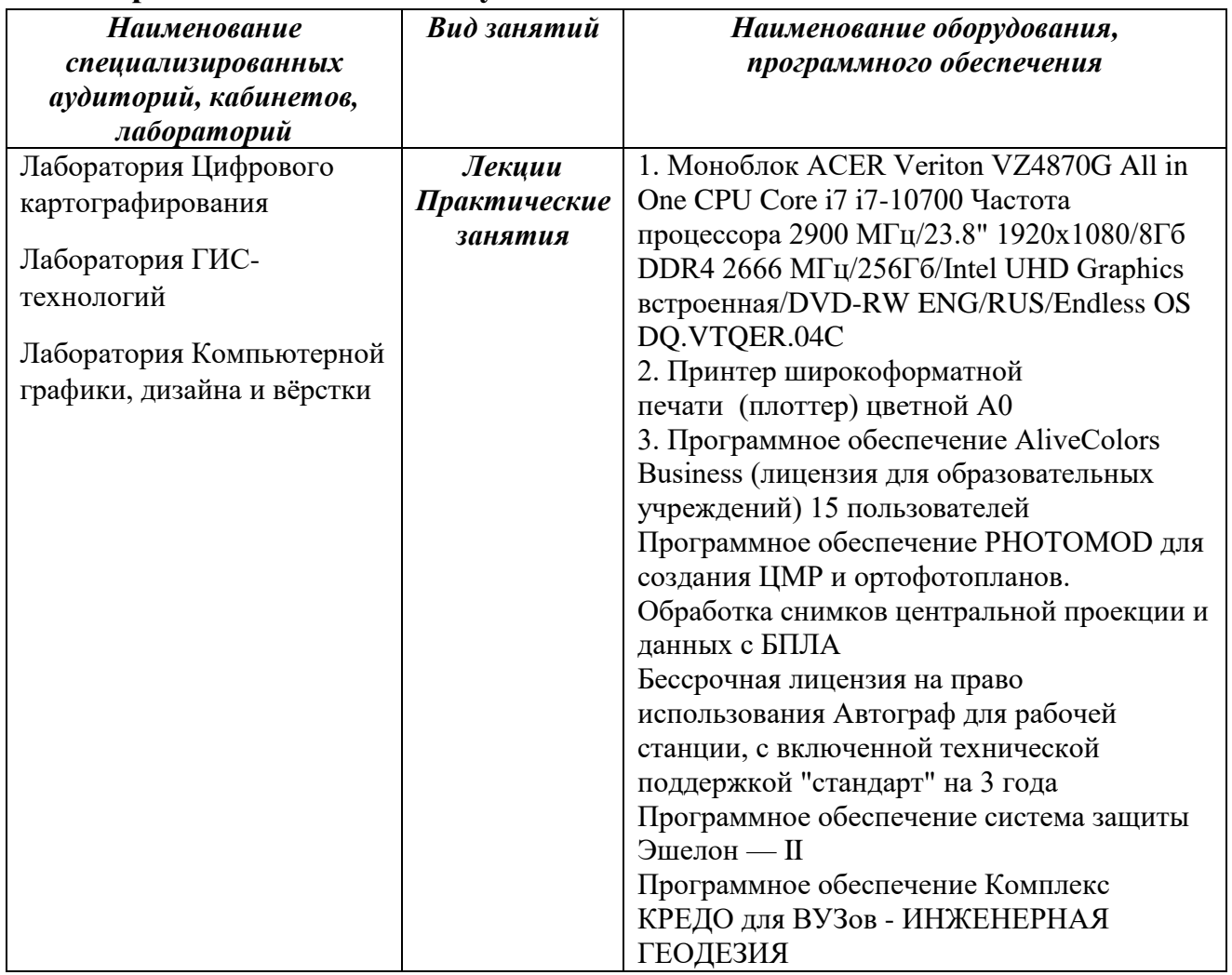

# **4. ОРГАНИЗАЦИОННО-ПЕДАГОГИЧЕСКИЕ УСЛОВИЯ РЕАЛИЗАЦИИ ПРОГРАММЫ**

Обучение по программе проводится с использованием современных методик обучения, обеспечивающих качество знаний обучающихся. Обучение строится по классно-урочной системе с использованием как традиционных, так и инновационных технологий.

Реализация программы обеспечивается учебно-методической документацией (методическими рекомендациями к выполнению практических заданий, видео материалами) по учебным темам. Проводимые занятия имеют практическую направленность.

Реализация программы обеспечивается педагогическими кадрами, имеющими высшее образование, соответствующее профилю преподаваемых дисциплин, и систематически повышающими свою квалификацию.

Реализовывать программу может педагог, имеющий высшее образование и имеющий опыт работы с программным комплексом Кредо, Nano-Cad.

### 4.1. **Учебно-методическое и информационное обеспечение программы Основная литература\***

1. Плотникова Н.Г. Информатика и информационно-коммуникационные технологии (ИКТ): Учебное пособие. — М.: РИОР: ИНФРА-М, 2021, [Электронный ресурс].

2. Ниязгулов, У. Д. Фотограмметрия и дистанционное зондирование : учебное пособие / У. Д. Ниязгулов. - Москва : РУТ (МИИТ), 2020.

3. Ильященко, А. А. Топографическая подготовка : учебное пособие / А.А. Ильященко, А.Н. Ковальчук. — Москва : ИНФРА-М, 2023.

4. Шпаков, П. С. Маркшейдерско-топографическое черчение : учебное пособие / П. С. Шпаков, Ю. Л. Юнаков. - Красноярск : Сиб. федер. ун-т, 2022. - 288 с. - ISBN 978-5-7638-2837-5. - Текст : электронный

5. Шульгина, О. В. Картография с основами топо графии : словарь-справочник : учебное пособие / О.В. Шульгина. — 2-е изд., перераб. и доп. — Москва : ИНФРА-М, 2023. — 229 с. — (Высшее образование: Бакалавриат). — DOI 10.12737/1842521. - ISBN 978-5-16-017312-2. - Текст : электронный.

6. Раклов, В. П. Картография и ГИС: учебное пособие/В. П. Раклов.— 3-е изд.— Москва: Академический Проект, 2022.

7. Раклов В. П. Географические информационные системы в тематической картографии.: Учебное пособие.Издательство: ИНФРА-М.,2022г.

8. Раклов, В. П. Географические информационные системы в тематической картографии : учебное пособие / В.П. Раклов. — 5-е изд., стер. — Москва : ИНФРА-М, 2022. — 177 с. — (Высшее образование: Бакалавриат). — DOI 10.12737/textbook\_5cc067d8ac2920.27332843. - ISBN 978-5-16-015299-8. - Текст : электронный.

Дополнительная литература\*

1. И.И. Сергеева, Информатика: учебник, перераб. и доп.- М.:ФОРУМ: ИНФРА-М, 2021, [Электронный ресурс].

2. Федотов Г. А. Инженерная геодезия. : Учебник. Издательство: ИНФРА-М. Год издания: 2023

3. Раклов, В. П. Картография и ГИС: учебное пособие/В. П. Раклов.— 3-е изд.— Москва: Академический Проект, 2022.

4. Раклов, В. П. Картография и ГИС: учебное пособие/В. П. Раклов.— 3-е изд.— Москва: Академический Проект, 2022.

# **Базы данных, информационно-справочные и поисковые системы в свободной**

#### **доступе\***

## **1. Гиршберг М.А., Геодезия: Учебник.- НИЦ ИНФРА-М, 2022, [Электронный ресурс**].

2. Раклов, В. П. Географические информационные системы в тематической картографии : учебное пособие / В.П. Раклов. — 5-е изд., стер. — Москва : ИНФРА-М, 2022. — 177 с. — (Высшее образование: Бакалавриат). — DOI 10.12737/textbook\_5cc067d8ac2920.27332843. - ISBN 978-5-16-015299-8. - Текст : электронный.

3. Сайкин, Е. А. Основы дизайна : учебное пособие / Е. А. Сайкин. - Новосибирск : Изд-во НГТУ, 2018. - 58 с. - ISBN 978-5-7782-3610-3. - Текст : электронный.

**4. http://gis.psu.ru/wp-content/uploads/2020/09/Картография.pdf**

**5. http://4du.ru/books/geodezy\_book/?page=1**

# **5. ОЦЕНКА КАЧЕСТВА ОСВОЕНИЯ ПРОГРАММЫ**

Программой предусмотрены текущий контроль и итоговая аттестация, что позволяет оценить индивидуальные успехи каждого обучающегося. Текущий контроль проводится по освоению пройденных тем в форме устных опросов по темам, наблюдения и оценки во время практических занятий за счет часов, отведенных на них.

Формой итоговой аттестации является зачет.

### **5.1. Оценочные материалы**

# КРИТЕРИИ ОЦЕНКИ ПРИ ИТОГОВОЙ АТТЕСТАЦИИ

Критерии оценки знаний по программе повышения квалификации при форме контроля «зачет». Оценку «зачтено» заслуживает обучающийся, обнаруживший всесторонние, систематические и глубокие знания по вопросам программного материала; показавший умение свободно логически анализировать литературу и нормативно-правовые документы, рекомендованные программой, правильно оценивать и четко, сжато, ясно излагать свою точку зрения по проблемам; проявивший творческие способности в процессе изложения учебного материала; продемонстрировавший в процессе изложения программного материала на зачете твердые навыки и умение приложить теоретические знания к практическому их применению в профессиональной деятельности.

Формы и условия проведения итоговой аттестации доводятся до сведения обучающихся в начале обучения. К итоговой аттестации допускаются лица, выполнившие требования, предусмотренные программой и успешно прошедшие все аттестационные испытания, предусмотренные программой. Аттестационной комиссией проводится оценка освоенных выпускниками профессиональных компетенций.

При успешном освоении программы и прохождения итоговой аттестации выдается документ о повышении квалификации установленного образца.